# *The KeyNote*

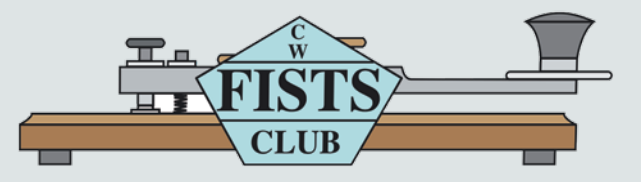

**Newsletter of the Americas Chapter, FISTS CW Club—The International Morse Preservation Society Issue #2, 2019**

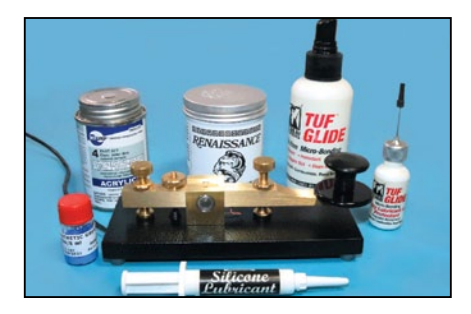

**The Joys of Key Restoration and Maintenance Pg. 3**

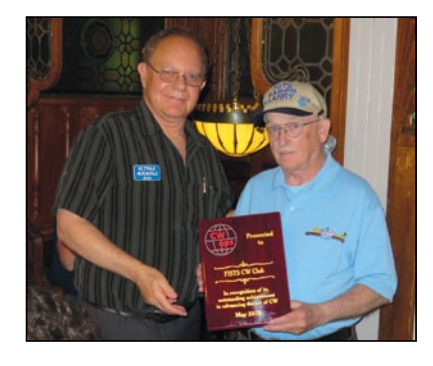

**Outstanding Achievement Award Pg. 5**

**My Bugs Pg. 11**

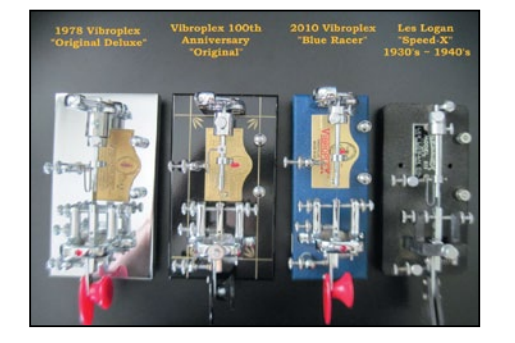

# **Table of Contents In This Issue**

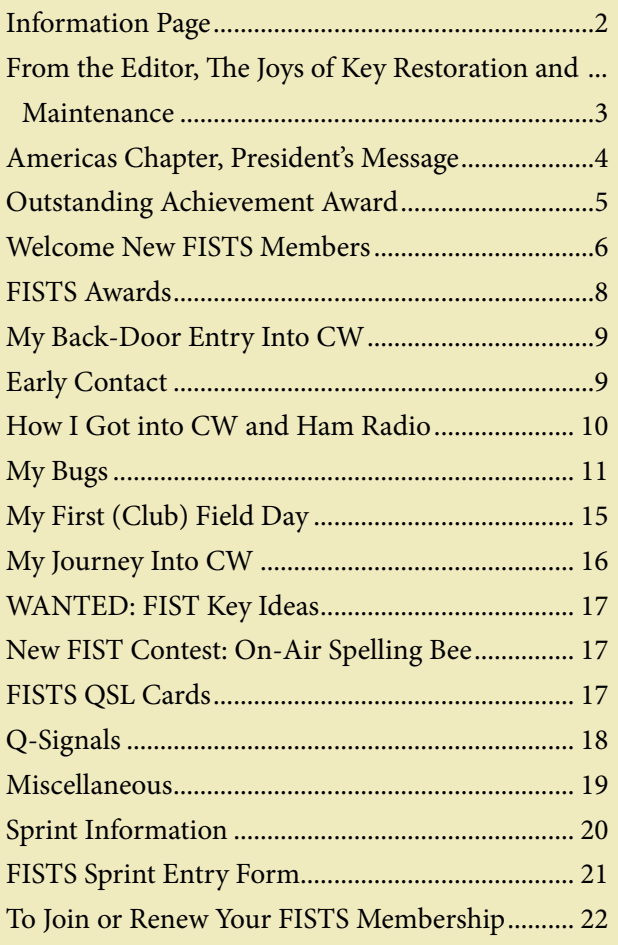

# **INFORMATION PAGE**

When you have a question about FISTS, go to the source for the correct answer. Posting a question on a chat room or e-mail reflector may yield the answer, but your best bet is to ask a FISTS volunteer or look in the reference issue. Several volunteer contacts and/or e-mail addresses have changed from the last reference issue of *The Key-Note.* Please make note of the following listings.

When e-mailing a volunteer please put FISTS in the title of your e-mail. This will help the volunteer recognize that your e-mail is important and not spam.

#### **Awards and Certificates**

Dennis Franklin, K6DF, [awards@fistsna.org](mailto:awards%40fistsna.org?subject=) 4658 Capitan Dr., Fremont, CA 94536-5448

#### **Club Call, KN0WCW**

Cody Codianni, KC2LSD, [kc2lsd@fistsna.org](mailto:kc2lsd%40fistsna.org?subject=) 413 Martin Court, Leonardo, NJ 07737-1317

#### **Membership Questions; Renewals; Call Changes; Name, Mailing, and E-mail Address Changes**

Dennis Franklin, K6DF, [membership@fistsna.org](mailto:membership%40fistsna.org?subject=) 4658 Capitan Dr., Fremont, CA 94536-5448

#### **FISTS Store Manager**

Joe Falcone, N8TI, [fistsstore@fistsna.org](mailto:fistsstore%40fistsna.org?subject=) 9880 Musch Road, Brighton, MI 48116

#### **Activities Manager**

Dave Bamford, W2DAB, [w2dab@fistsna.org](mailto:w2dab%40fistsna.org?subject=) 444 East 75th Street 16F, New York, NY 10021

#### **Website Changes (including getting your personal or club web page linked)**

Dennis Franklin, K6DF, [webmaster@fistsna.org](mailto:webmaster%40fistsna.org?subject=) 4658 Capitan Dr., Fremont, CA 94536-5448

#### **Club Presentation Packets**

Joe Spencer, KK5NA, [kk5na@kk5na.com](mailto:kk5na%40kk5na.com?subject=) 3618 Montridge Ct., Arlington, TX 76016-4821

#### **Code Buddy Volunteers and Buddies**

<http://www.fistsna.org/codebuddy.html>

#### **FISTS Sprints**

Cody Codianni, KC2LSD, [kc2lsd@fistsna.org](mailto:kc2lsd%40fistsna.org?subject=) 413 Martin Court, Leonardo, NJ 07737-1317

### **Get Your Feet Wet Activity Day/G3ZQS Memorial**

**Straight Key Contest** Karl Zuk, N2KZ, [feetwetlogs@fistsna.org,](mailto:feetwetlogs%40fistsna.org?subject=) [g3zqslogs@fistsna.org](mailto:g3zqslogs%40fistsna.org?subject=) 15 Flintlock Ridge Rd., Katonah, NY 10536-2510

#### *The KeyNote* **Newsletter**

Bryan Bergeron, NU1N, [keynote@fistsna.org](mailto:keynote%40fistsna.org?subject=)

#### *The KeyNote*

The Newsletter of the Americas Chapter of FISTS Issue #2, 2019 Copyright © 2019, FISTS CW Club

Send articles to: [keynote@fistsna.org](mailto:keynote%40fistsna.org?subject=)

### **From the Editor The Joys of Key Restoration and Maintenance by Bryan Bergeron, NU1N**

I'm of the belief that a passion for CW communications can't be expressed in the abstract, but requires the master of at least one piece of hardware. Whether you choose to use a bug or straight key or some other device, you have to bond with it. Of course, there's the emotional bond, to the extent that you can appreciate a quality instrument, and then there's the physical bond that reflects your ability to train your peripheral nervous system such that your key becomes an extension of your body.

Assuming you're like me, you're somewhere on your path of the 10,000 hours of keying required to become a true master of the straight key. However, you can facilitate and deepen the emotional bond from day one, through thoughtful maintenance and, if necessary, restoration of your key(s).

Maintenance, which I love almost as much as using a key for a QSO, is part of life. After all, accidents happen. Metals oxidize. Insulation becomes brittle and ineffective. Paint chips and peels. In short, time marches on.

So, what's involved in a typical maintenance routine? First, there's preventative maintenance. I make a habit of guarding against major damage by keeping my keys under Plexiglas covers. I've had one key saved from a book falling from a bookshelf simply because it was protected with a cover.

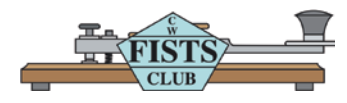

Design: Mary Cronin [www.marycronindesign.com](http://www.marycronindesign.com)

Then there's the mechanical maintenance. On non-sealed bearings, I use various types of synthetic grease. The more load bearing the joint, the thicker the grease. I use Moebius synthetic watchmakers grease, which comes in an infinite variety of viscosities. I rationalize the expense because I also work on mechanical watches. But you can also use a general purpose silicone grease with great results.

Then there's the cosmetic finish on the metal. Once a week, I give every key that's seen some action a good rubdown with a microfiber cloth. Next, on bare metal, such as the brass arm on my Kent K-1 key, I use a second cloth to apply a thin coat of TufGlide dry lubricant and protectant. Unlike WD-40, TufGlide doesn't attract dust.

For coated metals, such as the finish on Schurr keys, I use Renaissance Wax. It goes on clear and clean, doesn't yellow, and can be easily

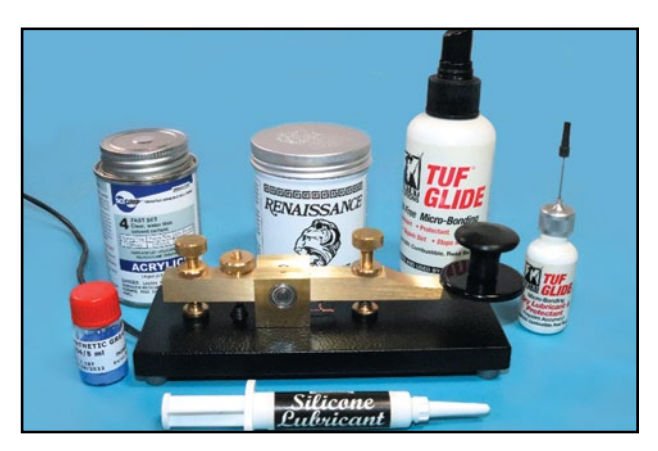

**Maintenance.**

*(continued on page 4)*

### **From the Editor (continued)**

removed. It's also universal, in that it's a great protectant for Plexiglas and other acrylic surfaces as well. By this I mean it protects the plastic from everyday scratches.

In my experience, the most problematic restoration area is the fragile plastic paddles made of acrylic, especially paddles out of manufacture, such as those from Schurr. As long as you have all the parts from an improperly shipped or handled paddle, you're in luck. A few drops of WeldOn 4 is all you need to bond the parts of a shattered paddle. The break may still be visible, but the paddle can be stronger than the original.

Vibroplex, the longest lived ham radio company, maintains a parts supply for even their oldest models. Replacing a paddle or spring is simply a matter of identifying the make and model of your key. Other manufactures seem less concerned about the lifespan of their keys and keyers. For example, Bencher makes great keys, but if you ever break one of the plastic paddles, then you're out of luck if you want to restore the key to original condition. Bencher uses rivets instead of screws or nuts and bolts to attach their plastic paddles. Still, restoration with machined paddles and machine screws is possible. I could go on, but you get the idea. Given a bit on ingenuity, restoration of just about any key ever produced is possible.

So, what's your maintenance program? Have you ever thought about restoring one of those ancient keys available on eBay? Please let me and your fellow readers know you maintenance and restoration tips.

73s, Bryan, NU1N

# **Americas Chapter, President's Message by Joe Falcone, N8TI**

Every time I turn on the radio, I call CQ on a FISTS frequency, usually 7.058 or 3.558. When I did that back in the summer of 2018, it was very rare to have a QSO with a FISTS member. Lately, however, the activity around those frequencies has dramatically increased. FISTS now are giving our frequencies a chance, regularly calling and answering CQ's on our frequencies.

If I had to say what I would ask FISTS members to do, it would be to send out a CQ on the FISTS frequencies at least once during each of that member's radio sessions. Not only will you be giving other FISTS members the chance to practice their CW with a fellow FISTS, but you will get the chance to meet and learn about those members. For example, just a few days ago I had a QSO with Angel, N4SNI in Maryland. I called CQ on 7.058 and he came back to me. His signal was 339. We had a good 20 minute QSO and he was solid copy through all of it. The amazing thing is that he was running 5 watts into an indoor loop in his apartment! Here is a person who is undaunted by antenna restrictions and power output limitations. Using an indoor loop and 5 watts, he is on the air and making QSO's, while a lot of us are sitting around watching TV and playing on the internet. Angel is actually operating CW and enjoying his hobby, even though most people in his situation would have packed their radios away to wait for a better opportunity.

I hope that our frequencies will continue to be the place where hams looking for a friendly ragchew will get together. Remember, nobody will be upset if your speed is slow, you are new to CW or are rusty. Personally, my CW speed is

*(continued on page 5)*

### **President's Message (continued)**

only about 15 wpm. I am not on the air enough to build up a higher speed, so I just plod along with my straight key enjoying myself and meeting new friends along the way. So, every time you turn on your radio, move to a FISTS frequency and send out a CQ. Help make our frequencies crowded again.

# **Outstanding Achievement Award**

At the CW Ops Club banquet on May 1, 2019, the FISTS CW Club received an award "In recognition of its outstanding achievement in advancing the art of CW."

Larry Fridley, KA8HFN, represented and accepted the award on behalf of all members of the four FISTS CW Club chapters (Europe, Americas, Down-Under, and East Asia). The presentation is shown in the photo below.

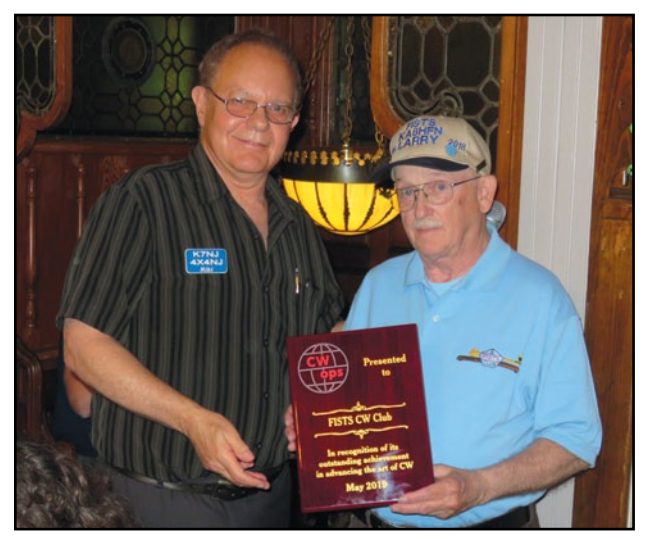

**Riki Kline, K7NJ CW Ops Award Committee Chairman (left), presenting the plaque to Americas Chapter Director Larry Fridley, KA8HFN .**

**We need articles and reviews for**  *The KeyNote***!**

**NOTE: Image files need to be high resolution JPGs or 300 dpi TIF files at least 5" wide.**

> **Send your Word or text files to keynote@fistsna.org**

# **We Have a New Activities Manager!**

**Welcome Dave Bramford, W2DAB! Dave will be responsible for the following:**

- **1. Receive and check member logs for each activity.**
- **2. Write quarterly activity reports and send to** *The KeyNote* **editor for each issue of the newsletter.**
- **3. Work with the Webmaster to keep information about chapter activities updated on the chapter website.**
- **4. Add new activities and improve or modify current chapter activities to encourage member participation.**

**Dave can be contacted at [w2dab@fistsna.org.](mailto:w2dab%40fistsna.org?subject=)**

# **WELCOME NEW FISTS AMERICAS CHAPTER MEMBERS**

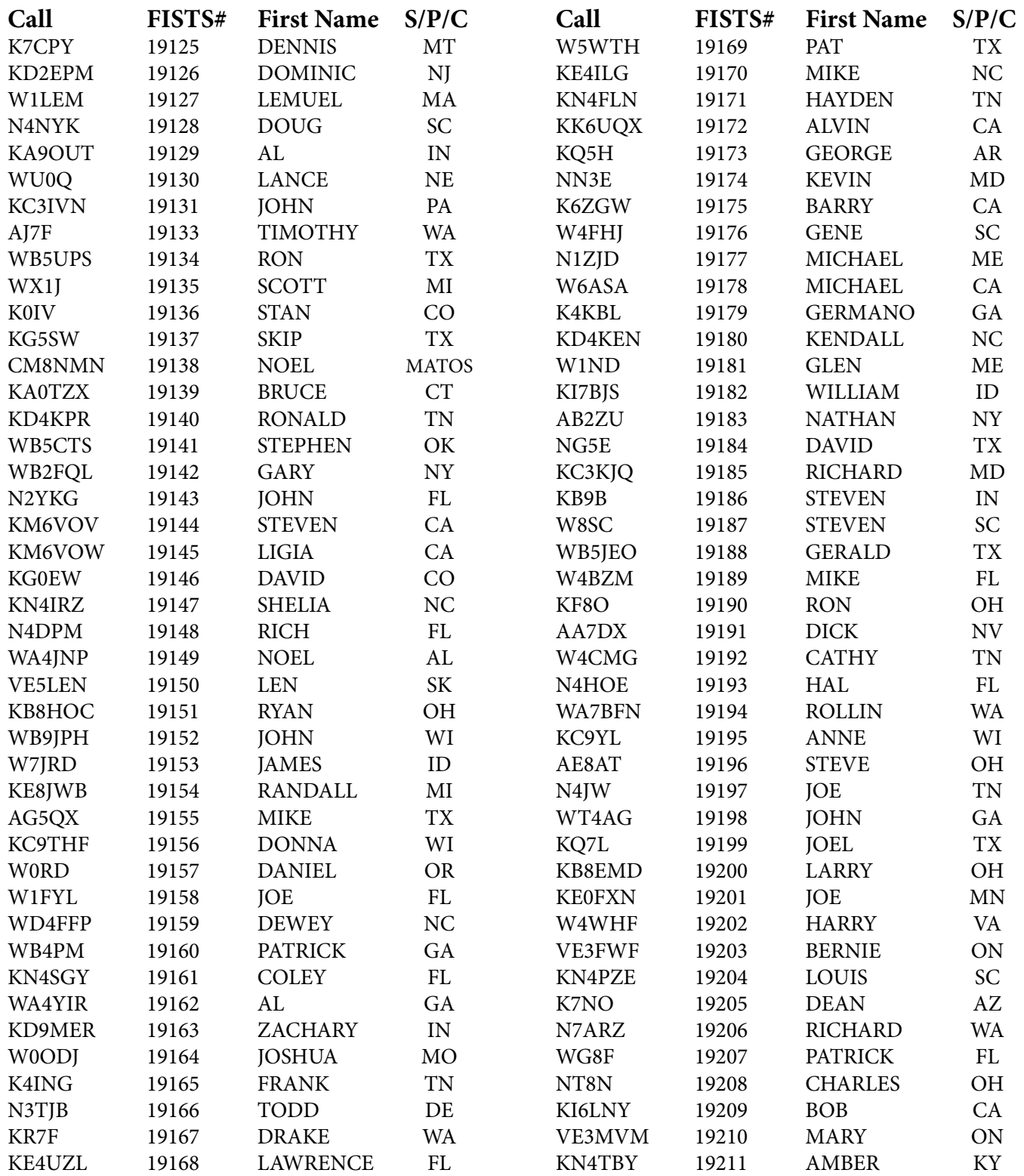

*(continued on page 7)*

# **New Members (continued)**

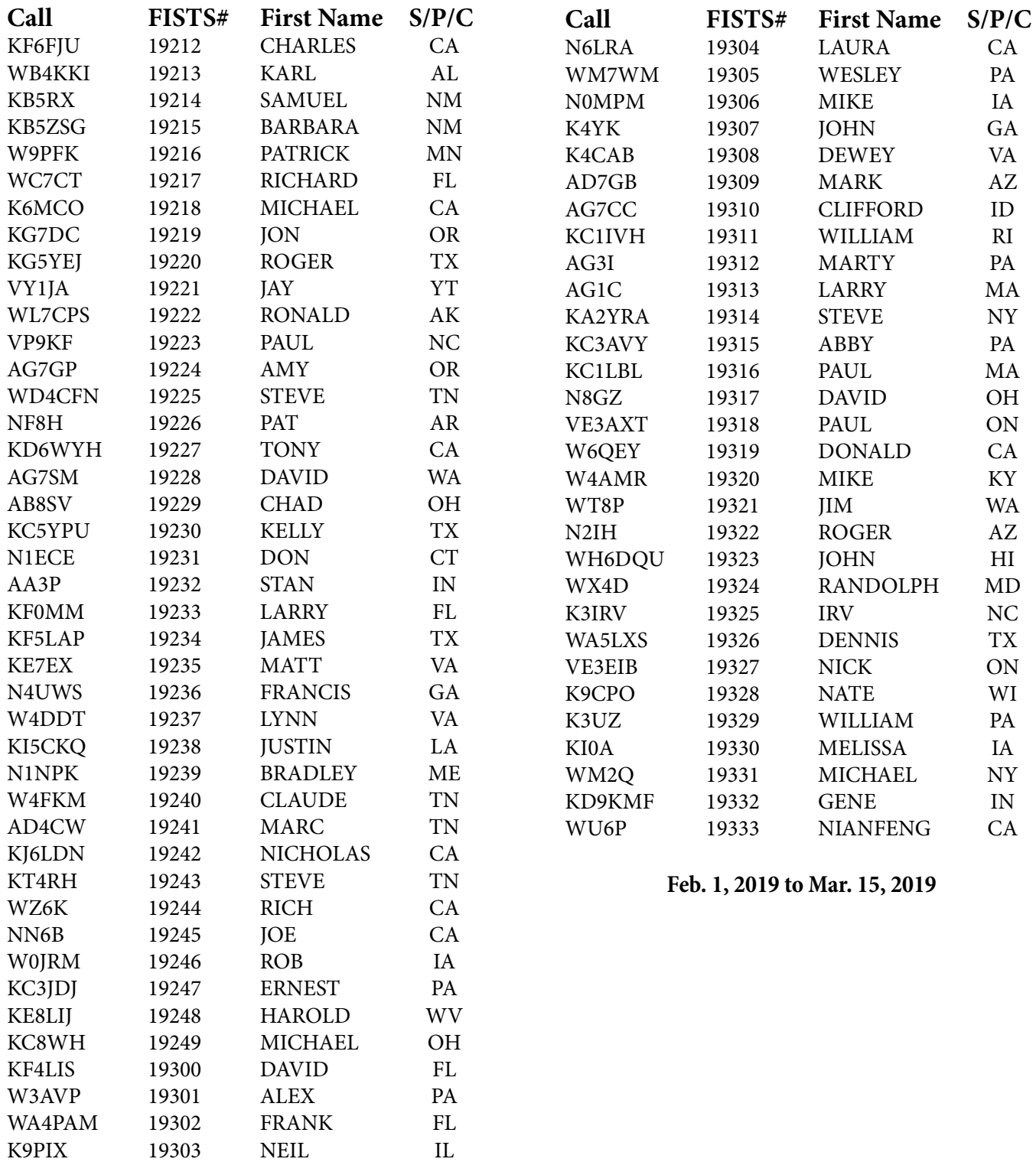

# **FISTS AWARDS By Dennis K6DF**

Congratulations to all who earned operating awards from February 1, 2019 to March 15, 2019.

New members Amy AG7GP and Dennis WA5LXS each earned their FISTS Club Patch for making their first 10-minute QSO with a FISTS member on one of the club calling frequencies.

All New Members! Get on the air and make your first 10-minute QSO with a FISTS member to earn your free FISTS Club Patch!

FISTS award certificates are sent out to all current club members free of charge, so I urge all of our new members get on the air and start making contacts. The easiest way to track your FISTS award QSOs is to use "Log Converter", the "FREE" FISTS awards tracking and logging program. The author of Log Converter, Graham G3ZOD, is constantly making updates and improvements to the program. This FREE software will track your FISTS awards automatically and allow you to send in your award logs to the FISTS Awards Manager at the click of a button! You can also use this program for general logging as well. The best thing about it is…it's FREE! Log Converter is available for download on the FISTS web site. Look for the download link on the Americas Chapter main web page just below the "Welcome New Members" list.

Be sure to check the Americas Chapter web pages for up-to-date awards information and how to apply for them:

<http://www.fistsna.org/awards.html>

If you have any award questions or suggestions, send e-mail to me at: [awards@fistsna.org](mailto:awards%40fistsna.org?subject=)

I wish you good DX during 2019.

73, Dennis K6DF ... ... (30)

**FISTS AWARDS ISSUED: Feb 1, 2019 - Mar 15, 2019**

**Century Award:** G4LDD

**Silver Award:** G0XAH, SV2BBK, MI0WWB

**Diamond Award:** PA3HEN

**Spectrum Award:** NP3K

**Spectrum Sticker:** NP3K (40 Mtr)

**Perpetual Prefix Award:** NP3K

**WAS Award:** NP3K

**Prefix 50,100, & 150 Stickers:** NP3K

**Millionaire Award:** ON7ZH, DL3HR, M0DHP

**2 Million Award:** SV2BBK, MI0WWB

**3 Million Award:** NP3K, G3YJQ

**6 Million Award:** G0ILN, F6JOE

**RCC Award:** G4LRG, M0UZE

**RCC Sticker:** G4RHR (2 Mtr), M0UZE (80 Mtr)

# **My Back-Door Entry Into CW By Joe Falletta, W6UDO**

Like so many, I came to ham radio via listening to Shortwave Broadcast. I was fascinated by all those broadcast stations from all over the world late at night in the early 1960s…Voice of America, the BBC, Radio Havana, Radio Peking, all illuminated by the "wonder-glow of tubes" from my old radio. From time to time I'd stumble into the ham bands and listen to guys chatting about anything and everything: their stations, the weather, their jobs, and families. Then there was Morse Code; I'd heard of it, but had no idea what they were saying.

In 1966 I found a class to learn what was needed to get a ham radio license at the Lockheed Employees Recreation Club in Burbank, CA. My dad worked for Lockeed Aircraft Co. and got my buddy and me in. This was no Learn-itall-in-one-day like they have now; this class was one night a week and lasted for months. We had, Gasp! homework and tests. We learned Morse Code, drew schematics, and learned electronics theory and math…without calculators. When we graduated, we had to go to the FCC Field Office in downtown Los Angeles to take the sending and receiving Morse tests at 5 wpm for the Novice license and the written exams.

But I have to admit that when it came to CW I was a late bloomer. I wasn't all that interested in operating Morse, so I opted for the Technician license, which allowed me to operate VHF voice and had no code requirement. I bought a used Heathkit "Two-er" and a few crystals and was on the air.

That was fine until a few years later when my buddy talked me into working up our code speed together and studying for the Advanced Class ticket. I passed the 13 wpm sending and receiving test, but more than that, I had an

epiphany: CW was fun! I bought a Ten-Tec PM-2, threw up a 20-meter dipole, and became a CW op!

That began a 50-year love affair with CW I continue to have to this day. Some 15 years ago I recalled the fascination I felt as I watched my ol' Elmer, Bill, W6DDB (SK) as he used a Bug at 26LS, the Lockheed Amateur Radio Club. I found one I could afford on eBay, practiced with it for about a month off the air, and switched over from my straight key. I have two Vibroplex Bugs from the 1940s I use now, both fitted with extra weights so I can QRS when asked.

My favorite activity on the air is ragchewing at almost any speed up to around 25 wpm. If you hear me in there, give me a shout!

# **EARLY CONTACT by Gary W. Harrold, WA5TED**

I earned my Novice ticket at the age of 16 in 1965. A bit over a year later , I had my General call sign WA5TED and left CW behind, I thought forever. When I retired nearly six years ago, I set a goal of regaining the CW abilities of my youth. Alas, I am still working on that goal, and will continue to do so, although it seemed much easier when I was young.

Joining FISTS was and still is a good idea to help me achieve my goal. I enjoy reading our magazine and it occurred to me that my story might bring back a few memories and certainly a chuckle! Not long after getting my license I managed to pull together a BC-348 receiver and converted an ARC-5 transmitter for service on 80 M. A galvanized steel wire dipole strung just high enough you couldn't touch it and I was off to the races! I don't remember my first contact but there is one that sticks in my memory. At

*(continued on page 10)*

### **Early Contact (continued)**

a blazing 5 WPM, and not doing well at that, I called CQ and got a response. All went well until I tried to copy his QTH. OCONO what? Send again! Send again! After several attempts the band changed, or he gave up, and I lost the contact.

Some time later I got a QSL card. It was from OCONOMOWOC, Wisconsin. Unfortunately, when I entered the service two years later, all of my log books and QSO cards were misplaced. Recently thinking about that contact I looked and there are 73 call signs listed for Oconomowoc. I took a chance and looked for the oldest calls with email addresses and sent several inquiries just in case someone might remember the other side of that aborted QSO. I've had no luck yet, but I know will eventually achieve my CW proficiency goal.

WA5TED. Retired, Amateur Radio Active

# **How I Got Into CW and Ham Radio by Bill A. Wilson, W5VDM**

Growing up, my mother and father had a radio that covered shortwave. I talked them in to letting me order a Hallicrafters S-38C and I listened to shrimp boats in the Gulf and then I listened to CW and learned Morse Code. After high school, I joined the Air Force. At basic training, I was given a very basic code test and they decided I would make a good airborne radio operator, so I was shipped to radio school at Keesler AFB in Mississippi.

In radio school, we were taught CW to 16 wpm also voice procedures. I was then sent to France to be a radio operator on Fairchild C-119 (Flying Boxcar) cargo planes. As it turned out, all communications were HF voice AM, sending position reports and operations normal to our ground station in England. CW was for backup only, but we were required to maintain 16 wpm qualification. This went on for eight years. During my Air Force time, I obtained my amateur call K5BJZ.

After discharge, I operated AM and then SSB on the 80 and 40 meter bands with no interest in CW. Fast forward to 2001 and retirement. I discovered I would need a triple heart bypass and then I was tested for hearing impairment because I could not hear SSB very well. I thought, well, I need to relearn Morse Code or get out of ham radio. So, I joined the old Oklahoma slow-speed training net. Sadly, the net is QRT. They helped me a lot.

Today, I do some ragchewing but mostly CW contesting, low-impact style, like field day and state QSO parties. I still use a pencil and paper like we were taught in air force radio school in 1956. I use an Icom 718 with a narrow CW filter and MFJ-564 paddles. The antenna is an end-fed wire 20 feet high. I mostly monitor 7.0120 for slow speed ops. I do turn the power down to 5 watts on occasion.

In closing, I love to read about allied agents who dropped into Europe and coast watchers in the Pacific during WWII. They all risked their lives to get info by radio back to their HQs.

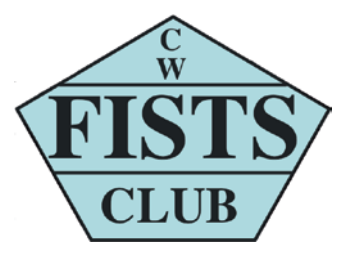

# **My Bugs by Carl W. Hickman, N5XE**

I received my Novice ticket (KA5DAV) in November 1978, at the age of 15. My first rig was a Heathkit HW-7 that I borrowed from my Elmer W5EXX (SK). I picked up the code quickly and still love CW after more than 40 years.

I took my Novice code test by copying code being sent from a Vibroplex "bug", and I have been intrigued by the bug ever since. I am no expert on "bugs", but I do enoy collecting various makes and models. Check out my pictures and bug descriptions in this article.

My station currently consists of a Yaesu FT-2000 and an FT-990, with a Cushcraft A3S triband Yagi at 45 feet, inverted vee antennas for 30, 17, and 12 meters, and an 80-M full-wave horizontal loop that I use for 80/40 meters. I use an inverted "L" for 160-M operation. For 6 meters, I use a PAR OA-50 Omniangle antenna. I also operate 2-meter and 440 MHz FM.

I always wanted a corner operating desk, but could never find anything I liked. I designed the desk and had a friend at work (who is a fantastic wood craftsman) build the main desk. I built the shelves on top of the desk, then stained and varnished the whole thing. It is built out of solid oak and oak plywood, and should last a lifetime.

I was born and raised in Sulphur, Oklahoma, which is located 75 miles south of Oklahoma City. Sulphur is home to the Chickasaw National Recreation Area (formally Platt National Park). Follow this link to see what the Sulphur area looks like: <http://www.nps.gov/chic/index.htm> I enjoy CW ragchewing, dabbling in contests, and occasionally chasing DX. I have over 285 DX countries confirmed and hold 5-band WAS, all with 100 watts or less (I've never owned an amplifier). You may also find me operating on the digital modes, with my favorite being RTTY.

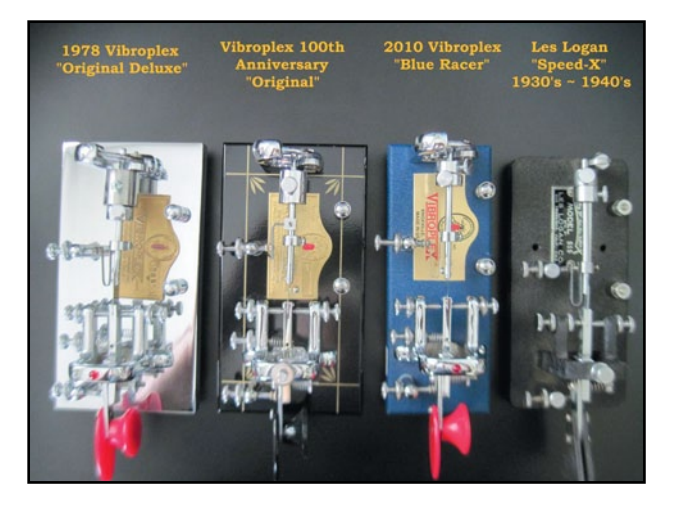

#### **1978 Vibroplex "Original Deluxe"**

This was my first bug. I found it on eBay and purchased it from a guy in California. It was missing one of the weights, so I had my dad machine a heavier weight for this bug. I wanted a 1978 because this was the year I got my first ham license (at age 15). This bug has a solid feel and is fun to use.

#### **Vibroplex 100th Anniversary "Original"**

I bought this bug directly from Vibroplex when they were located in Alabama. The black base with gold trim is absolutely stunning, and the chrome parts against the black background really set this bug apart from the rest.

#### **2010 Vibroplex "Blue Racer"**

I purchased this bug new from Vibroplex after their move to Tennessee. This bug is, in my opinion, the prettiest of the bunch. A pretty blue base is offset by red finger pieces, and chrome adjustments. It is a fun bug to use—however, because of the smaller base, it tends to slide around on the table during use. To compensate for this movement, I use a piece of thin rubber "jar opener" material under the bug's feet.

*(continued on page 12)*

### **My Bugs (continued)**

#### **Les Logan Speed-X (1937-1947)**

I found this key at a hamfest in Ardmore, OK in October 2012. The guy I bought it from didn't know much about it, except that it supposedly had belonged to a judge from Seiling, OK. After further research and help from Mike, AC5P, and Mary, AD5QV, I believe this bug belonged to Dan Engle, W5NDJ (SK). According to Mary, he was a city judge for the Town of Seiling, and was a TV repairman.

The Speed-X bugs weren't assigned serial numbers, so it's rather difficult to find out much information on this key. Sources on the internet indicate that the Speed-X was made by the Les Logan Company (San Francisco, CA) from 1937 until 1947, at which time the Speed-X line was sold to the E. F. Johnson Company in Waseca, Minnesota. This bug is really fast but simple to adjust.

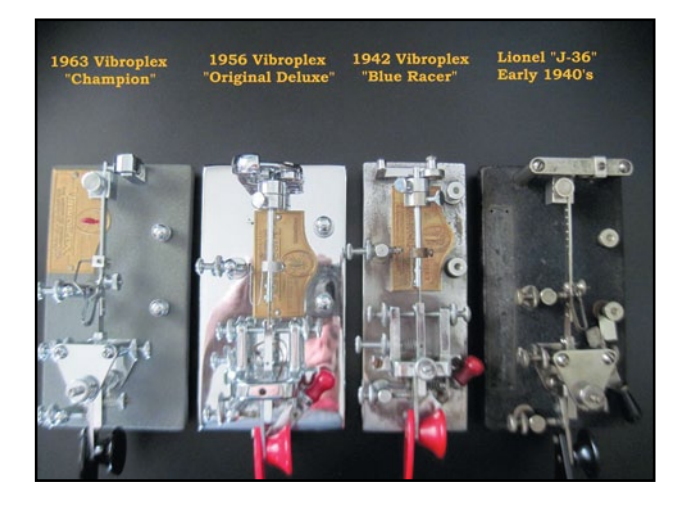

#### **1963 Vibroplex "Champion"**

I had always wanted a "1963" bug - the same year that I was born. In January 2013, just a week before my 50th birthday, I found this bug on eBay and made the purchase. Coincidently, my son was looking at this very same bug to purchase for my birthday, which really makes this bug special to me. It is in excellent condition, and came with the original box. It was used very little, if at all, and looks almost brand new. After a few initial adjustments, I put this bug to work right after I received it.

#### **1956 Vibroplex "Original Deluxe"**

I obtained this bug in March of 2015. It was in need of a good cleaning and polishing. I had to completely disassemble it to remove all the dust and grime that had collected over the years. After I reassembled and adjusted the bug, I found that its action is very fast. As a result, I have to slow this bug down with an alligator clip on the end of the pendulum arm.

#### **1942 (or 1943) Vibroplex "Blue Racer Deluxe"**

NOTE: The Elwood list indicates SN:122,536 as the last in 1942, then shows 123,537 as the first SN in 1943. I do not know if this is a typo and the SN for 1943 should start with 122,537 or if 1,000 numbers were skipped. This "Blue Racer" has a SN in this missing 1,000 number range.

For whatever reason, I wanted an older "Racer" with a "U" damper. No real reason—except that I wanted one! In May 2016, I found one on eBay that I could afford. It was in pretty bad shape, with years of neglect. I cleaned it up, but was unable to get the rust off the chrome base. After a good cleaning, I re-assembled the bug and tried it out. The speed of this bug is very fast...so much so that I have to use additional weights to work this bug.

#### **1940's Lionel J-36**

Another eBay find, this bug was mistakenly advertised as a Vibroplex. Instead, it's actually a J-36 made by Lionel. It is missing its label (which apparently is not uncommon), so there is no way

*(continued on page 13)*

## **My Bugs (continued)**

of knowing the year it was built. It does have the customary orange military inspection stamp on the underside of the base, so I suspect it was built sometime in the early 1940's. After a good cleaning, this bug works perfectly. The bug is of the same design as the Vibroplex Lightning, but Lionel used a rounded finger piece on their design.

**1956 Vibroplex "Zephyr"**

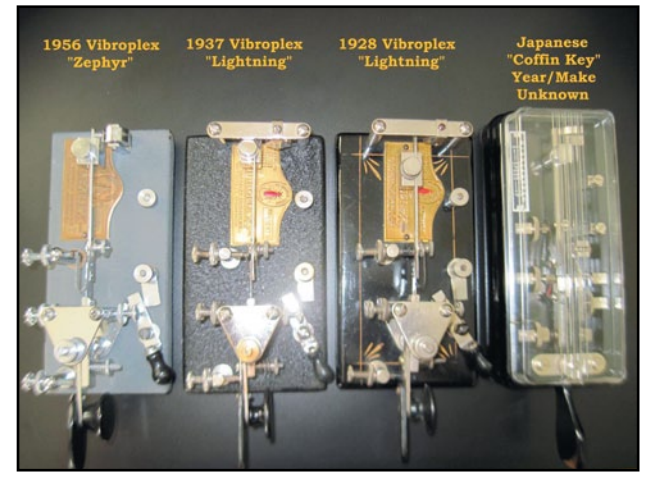

Seems like most of the bugs I purchase need a good cleaning before using. This '56 "Zephyr" was no exception. After cleaning and re-assembly, I put this bug on the air to see how she would play. The action of this bug reminds me somewhat of the "Champion" I have. In fact, there seems to be very little difference between the two bugs, except for the narrower base on the "Zephyr". I purchased this bug off of eBay in January 2016.

#### **1937 Vibroplex "Lightning" Bug**

Newly purchased, December 2018. I gave this bug a good cleaning, reassembled it, and put it on the air for the first time in January 2019. This bug came from Minnesota from a lady who said it belonged to her grandfather. He worked for the railroad in the yards in St. Paul, (unknown railroad line, although the bug's case has a Burlington Route Zephyr decal affixed to it) in the late 1930's and early 40's. He enlisted in the Navy after the start of WWII. It is unknown if he used the bug anytime after going into the service. It appears this bug was stored in its original case for many years. Here is a "BEFORE" cleaning and an "AFTER" cleaning picture:

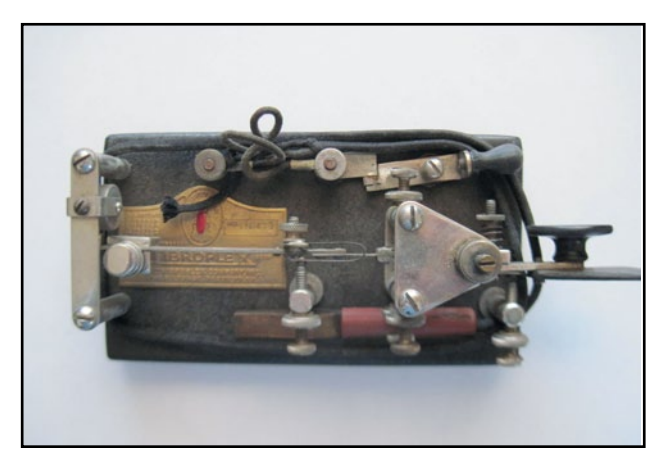

**Bug before cleaning.**

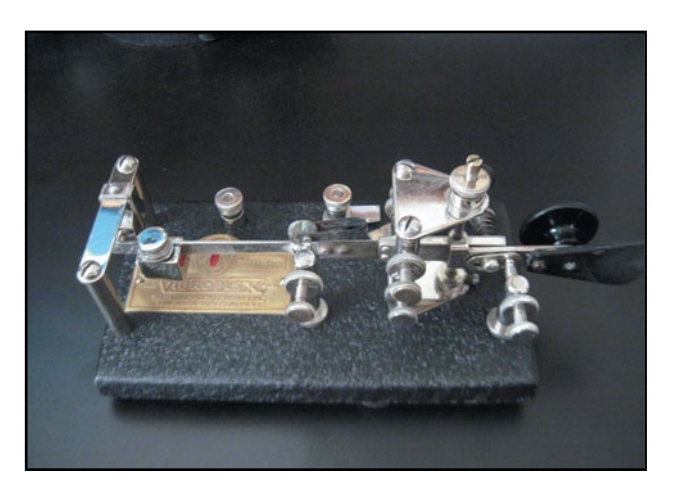

**Bug after cleaning.**

*(continued on page 14)*

### **My Bugs (continued)**

#### **1956 Vibroplex "Presentation" Bug**

I had been wanting a "Presentation" bug for quite a while, before finding one on eBay at a reasonable price. I obtained this one in April 2019. It cleaned up nicely, and is really a pleasure to use. I showed a picture of this bug to a friend, and he described it's looks as "stunning". I think that pretty well sums it up.

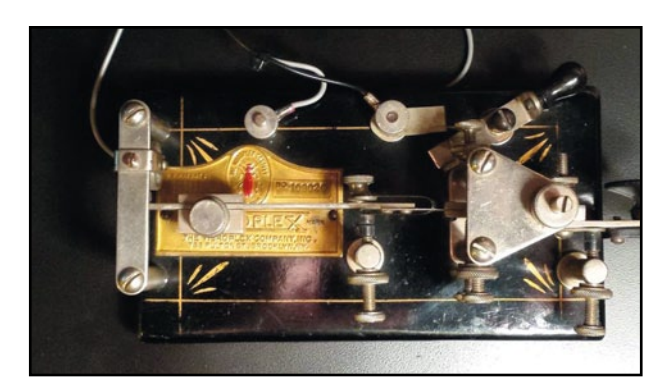

**1928 Vibroplex "Lightning" Bug.**

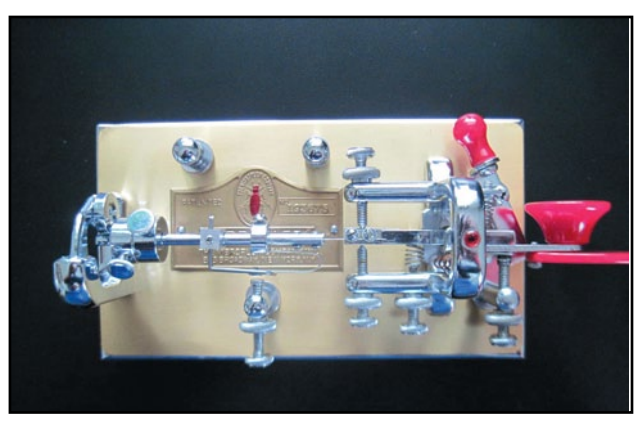

**1956 Vibroplex "Presentation" Bug.**

#### **1928 Vibroplex "Lightning" Bug**

At over 90 years of age, this is the oldest bug in my collection. I acquired this bug in April 2015 from a guy in Oregon. This antique bug supposedly came from a railroad museum in McHenry, North Dakota. It is in excellent shape, and even has most of the gold pin striping in place. I am honored to have this piece of telegraph history in my collection. The action of this bug is slow and easy. It has quickly become my favorite of all my bugs. If only it could tell of its history...

# **You Have a Story to Tell!**

How did you get into ham radios? When did you learn Morse Code and how? What was an interesting event that you experienced using Morse Code? Do you have some unusual equipment you want to tell members about?

We want to hear your story, but if you are a shy author, you may find an article written by Dale Halloway, K4EQ, in a previous issue can help you put that story together. The link to that article can be found on our web site Home page https://[www.fistsna.org](https://fistsna.org) under "Old KeyNotes."

Don't be shy. Tell us your story!

### **My First (Club) Field Day by Joe Falletta, W6UDO**

I enjoy operating Field Day...from my home QTH, that is.

I'm not really what you'd call a serious contester; I enjoy handing out points and seeing how well my stealth operation is getting out, honing my operating and especially my CW skills, all in between the various chores of the weekend. When conditions and the honey-do list are favorable I've been known to pull down 100 QSOs or more; then there are the lean years I'll make maybe a dozen.

I'd showed up at the club Field Day site a few years ago hoping to learn enough to be comfortable enough to be able to operate and actually do some good for the club. As it was turning out, though, I spent the morning in eyeball QSOs with friends I'd only met before on the club twometer repeater.

The afternoon, though, I was standing outside the 20 meter CW trailer listening when a ham told me to come in and help out. "No pressure," he said, noticing the look of trepidation that appeared out of nowhere.

I went in and watched as Fred was sending, receiving, and typing at the computer keyboard. "Here, have a seat," he told me, pulling out the empty chair next to him without missing a keystroke. Already, I felt the butterflies starting to dance in my stomach; the most I can multi-task is drinking a cup of coffee while carrying on a conversation…with one person. I listened and watched for a while as Fred copied, sent, and typed, all while explaining to me what all the F keys did on the computer keyboard.

"F1 (tap tap tap) sends CQ FD and our call. F2 (tap tap) sends his call AFTER I've typed it into the log, with 5nn, and (tap tap tap) our section. F3 send Tnx, 73 (tap, tap). It's easy!" For everything else, he used the iambic paddle next to the keyboard.

I was even more awed than I was before; the butterflies had invited their friends over.

At one point, Fred was having trouble copying a station thru the QRM. He asked me if I'd copied his section.

"I think it was San Diego," I said.

"That was us," he replied.

"Oh."

The butterflies were throwing a party now. And when I'm nervous, my CW comprehension drops off considerably; my sending sounds like I'm running QLF (sending with my left foot). This was not the time for Fred to be inviting me to take over the helm. Fortunately, he didn't.

Unfortunately, to make this more embarrassing, Tom happened to be in the trailer with us filming Field Day activity for the club's posterity. I still don't know if that part made the final cut or wound up on the cutting room floor. I do remember wondering what the odds were, looking and sounding like a complete Lid AND having it filmed. All the while I tried to have a good laugh at myself along with everyone else while I felt my face turning beet red.

"Ah, is it hot in here or is it just me?"

That was it for me and Field Day with the club…any club!

To be honest, most of this was pressure I'd already put on myself. This club puts on a very professional Field Day operation (if I may use that adjective to describe an "Amateur" Radio event). It's all completely off the commercial power grid using generators and solar power on all the ham bands up into microwave, a large sign erected close to a major highway. They have a GOTA station, invite the press and government officials,

*(continued on page 16)*

# **My First (Club) Field Day (continued)**

and even set up on a vacant lot next to a Sheriff 's substation. I wanted to be as professional as they were! That wasn't going happen, especially on my first visit to the site.

On the other hand, everyone I ran into that day was very friendly and supportive, and told me to just have fun with it.

"No pressure!" Well, yeah, maybe next time.

# **My Journey Into CW**

**By Dennis L. Green, KB8CS**

I began by journey to CW by joining a group of frustrated CB'ers working on HAM tickets in the mid 1970's. I was attracted by their using HAM protocols on CB sideband to have orderly discussion in a large group. I was the last to start and the first with a license, and my first license was a General, not Novice. As an engineer, I did some research and heeded the warnings about the proper way to learn code. I bought one of those courses on cassette that took me through the alphabet, shortest to longest letters, numbers and punctuation. The most important part of learning code is to learn it by the rhythm. If you learn by memorizing dots and dashes, you will hit the wall at 10 WPM or less. The reason the General test was set at 13 WPM is that you cannot count at that rate. Credible courses all teach characters at 13 and only expand the spacing between them.

I initially thought that code was too difficult and required some special talent until a mentor pointed out that everyone recognizes the opening of Beethoven's Fifth, dit, dit, dit, dah. "V" is Roman numeral 5, and that's the sound of a

Morse Code V. I didn't have to count longs and shorts—I recognize the rhythm at any speed. After going as far as the tape course could take me, I them bought an MFJ trainer and listened to random groups. I pushed the character speed past 13 before completely closing the gap. By the time I was listening to the test at 13 WPM and standard spacing, it sounded slow and strange because it was spelling out actual words. I went back to the trainer and aced my Extra test, but I never learned to enjoy CW. I never learned the secret of copying behind or remembering it in my head, so the speed writing became too much work, not to mention that my penmanship never recovered from learning to write at 20 WPM.

What I describe is known as the "Armstrong" method and is backed by research as to its effectiveness. All of the instructors in our local club followed it. I suppose one could learn by sending as well as receiving, but the essential warning is that learning characters at less than 13 will create a wall for most people, and most fail to get over it. My group of friends conform to that prediction. Most took years to make General or gave up. I had my General in about five months from when I put that tape in the player. I hope my experience helps you to plan your move to your next level of code proficiency.

73, KB8CS

#### **Note**

Old issues of the *KeyNote* newsletters were generously donated to the club by Paul Carreiro, N6EV #1470, and are being made available in PDF format for downloading from the Newsletter web page at <https://fistsna.org>.

# **WANTED: FIST Key Ideas**

It's been a while since FIST commissioned a key specifically for FIST members. If we were to commission another key, then what would you want? Straight? Iambic? Oversized brass or miniature gold plated? Something light enough to take on trips or something heavy enough to keep your field day card table from blowing away in a storm? And what would you be willing to pay for a FIST key? \$50? \$100? \$300? Please send me your thoughts so that we can gauge interest and decide if it's time for a new FIST key.

*Editor*

# **New FIST Contest: On-Air Spelling Bee**

My biggest impediment to sending faster CW isn't using lack of fine-motor skills or a cheap or improperly tuned key. No, my problem is between my ears. For some reason, I can't seem to spell at higher CW speeds. I can only guess at the underlying neurological etiology of my problem —one that I'm certain I share with at least several readers. Whatever the cause, I am sure that my spelling can be improved with practice. Sure, regular QSOs with more than the stereotypical exchanges will probably do the trick over several months, but what I need is periodic practice focused expressly on spelling. What I need is to regularly engage in an on-air spelling bee. I'm not sure how the contest would be structured or how it would be scored, but I'll leave that to contest organizers.

So what do you think? Is your spelling going down the tubes on CW? Would you take part in an on-air spelling bee? Can you think of a better way to insure spelling competence?

*Editor*

# **FISTS QSL Cards**

If you would like to show the world that you are a FISTS member, Hal, K6RF, the owner of *Cheap QSLs,* [www.cheapqsls.com,](http://www.cheapqsls.com) offers a nicelooking QSL with the FISTS logo.

If you order color cards, you have the choice of your callsign in Red, Blue, Green, or Black ink. For his color cards, he uses 110-pound index card stock. These are printed on one side only, so you can use them as a postcard and save a little postage. Unfortunately, there is no discount for FISTS members other than his normal low pricing. There may be other printers who have their own version of the FISTS logo. If you know of them, please refer them to us.

Here is a sample of Hal's work:

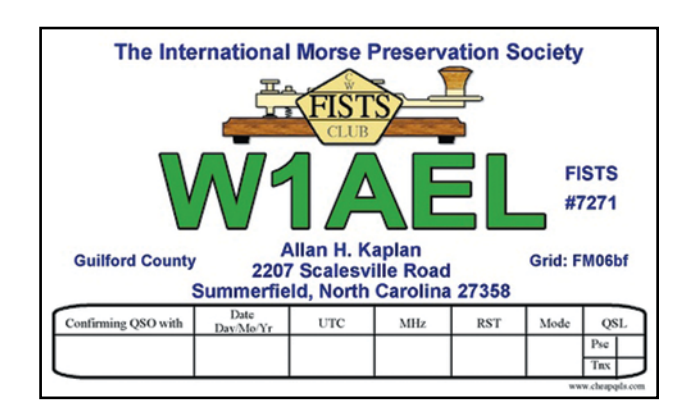

*(Article repeated from Issue #1, 2019)*

# **Q-Signals By Bryan Bergeron, NU1N**

CW Communications has always been about efficiency—in bandwidth and in sheer volume of data transmitted. This had practical implications for customers, who paid by the character. For example, it became common practice—much to the consternation of the Western Union and others that offered telegram services—for customers to use standard numeric codes to stand for words or entire sentences, such as "happy birthday son" or "best belated wishes to the bride and groom", and so on. But more importantly, from the operator's perspective, were dozens of three letter codes developed to make their lives easier. The most common of these Q-signals are listed below. Admittedly, I use only a handful of Q-signals—QTH, QRM, QRP, QSB, QRZ, QRN, QRS, QSL and QSY—partially because I don't have a list in front of me for easy reference. With this issue of *The KeyNote* nearby, I no longer have that excuse.

*(Article repeated from Issue #1, 2019)* 

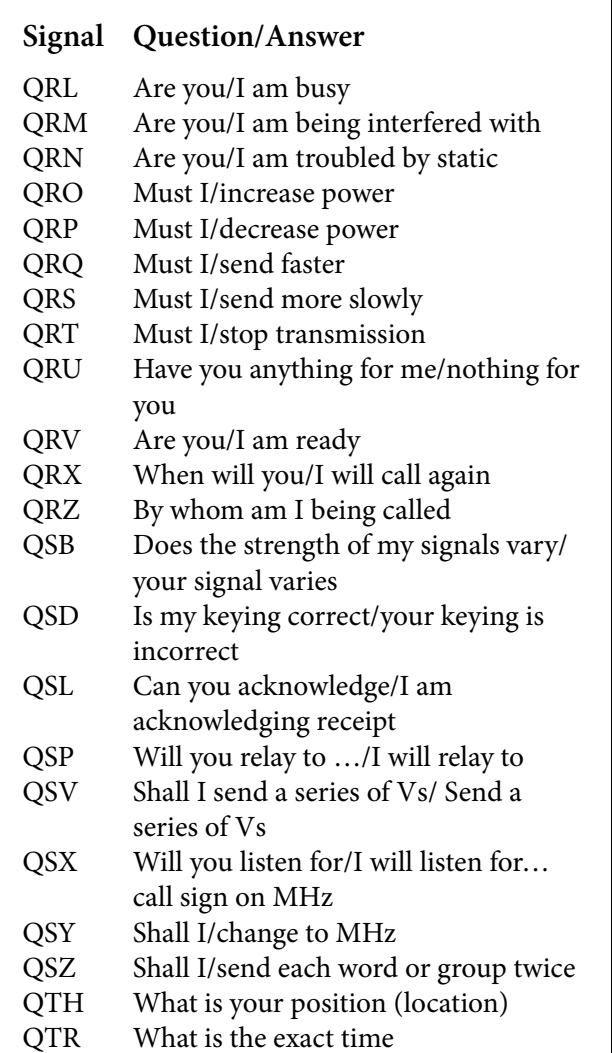

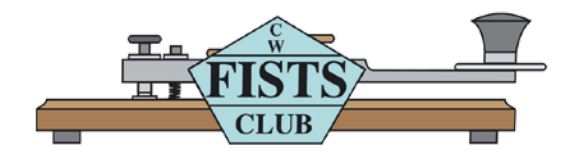

# **MISCELLANEOUS**

**Just for fun, text your knowledge of CW in this puzzle. Answers are below. If you would like to see more of these puzzles, let us know!**

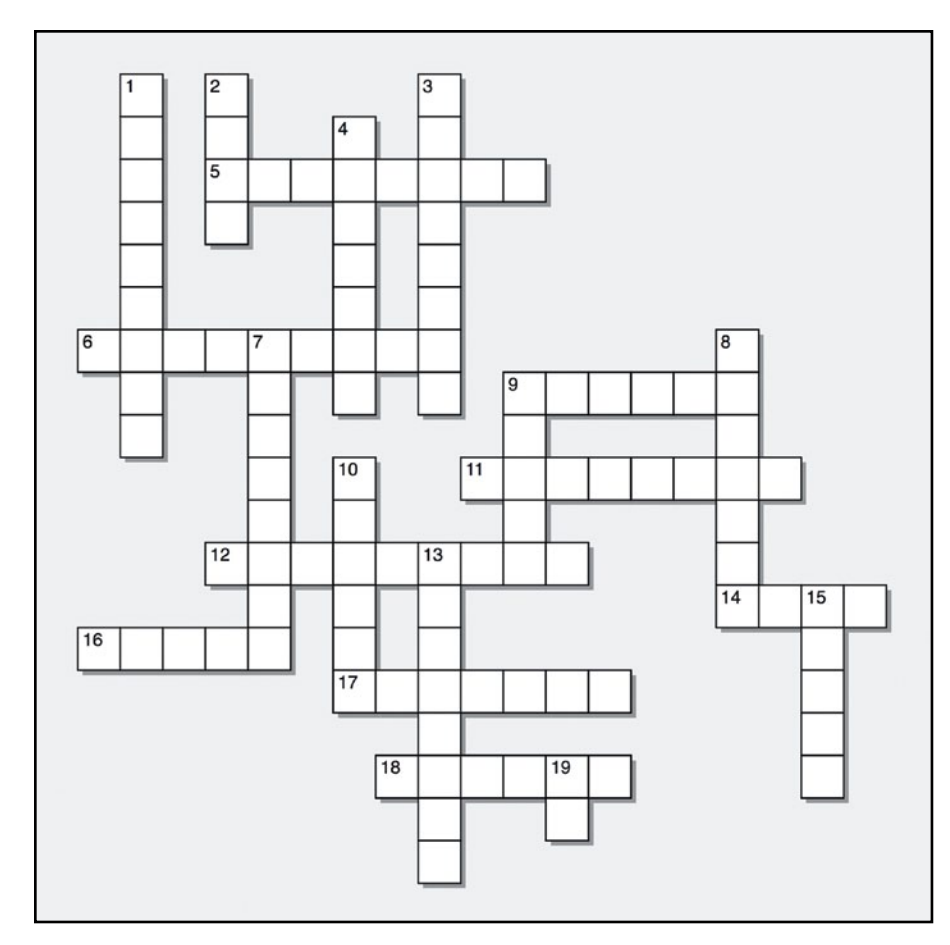

#### ACROSS:

- 5) Wave antenna or drink.
- 6) Non conductor.
- 9) A popular half-wave antenna.
- 11) Type of oscillator.
- 12) A Morse key manufacturer.
- 14) Type of beam.
- 16) Balanced to unbalanced device.
- 17) An 807 is a beam \_\_\_
- 18) Club call.

#### DOWN

- 1) 14.058 is a FISTS calling \_\_\_
- 2) Valve

3) FISTS club has four of them.

- 4) A newsletter.
- 7) QTH

8) A basic FISTS award.

- 9) A one-way device.
- 10) FISTS four hour event.
- 13) A rare metal award.
- 15) FISTS founder.
- 19) Mode A1

 (5) Beverage, (6) Insulator, (9) Dipole, (12) Vibroplex, (14) Yagi, (16) Balun, (17) Tetrode, (18) KN0WCW **ACROSS:** 1) Frequency, (2) Tube, (3) Chapters, (4) KEYNOTE, (7) Location, (8) Century, (9) Diode, (10) Sprint, **DOWN: (**  $(13)$  Platinum,  $(15)$  G3ZQS,  $(19)$  CW

# **SPRINT INFORMATION**

FISTS Sprints are a great way to meet other FISTS members, collect FISTS numbers, and have a lot of fun. We hope to work you in the next FISTS SPRINT.

#### **OBJECTIVE:**

To exchange specified information with as many FISTS members as possible using Morse Code only, and within the time frame stipulated.

#### **PARTICIPANTS:**

Any properly licensed amateur radio operator, FISTS member or non-member is invited to take part in the contest. At least one of the two stations in each QSO must be a FISTS member.

#### **DATE AND TIME:**

**SPRING SLOW SPEED SPRINT**—runs from 1700 UTC to 2100 UTC on May 4, 2019.

**SPRING UNLIMITED SPRINT**—runs from 1700 UTC to 2100 UTC on May 11, 2019.

**SUMMER SLOW SPEED SPRINT**—runs from 0000 UTC to 0400 UTC on July 6, 2019.

**SUMMER UNLIMITED SPRINT**—runs from 0000 UTC to 0400 UTC on July 13, 2019.

#### **BANDS:**

Operation is limited to the following amateur bands: 3.5, 7, 14, 21, and 28 MHz amateur bands. Look for other participants around the FISTS frequencies: 3558, 7058, 14058, 21058, and 28058 kHz.

Work stations only once per band.

#### **ENTRY CLASSES:**

There are three entry classes: Club, QRO, and QRP. QRO: Over 5 watts–100 watts output power. 100 watts is the maximum output power allowed.

QRP: 5 watts output power or less.

Club: (regardless of power).

Entry class MUST be shown on logs to be considered for entry in a particular class, or will be assumed QRO. An entry must be ONE class only, no combination of classes is allowed.

#### **EXCHANGE:**

The following information must be exchanged by both stations to count as a valid contest QSO:

*FISTS members:* RST, U.S. state/Canadian prov ince/DXCC country, first name, FISTS number.

*Non-FISTS members:* RST, U.S. state/Canadian province/DXCC country, first name, output power.

#### **DX COUNTRY STATUS:**

U.S. states and Canadian provinces are those states and provinces that are contiguous and found within the North American continent. DX are those entities listed in the current ARRL DXCC publication, other than the above.

#### **MULTIPLIERS:**

Each U.S. state and Canadian province counts as 1 multiplier. Count each only once, no matter how many times worked. Each DXCC entity counts as 1 multiplier. Count each only once, no matter how many times worked.

#### **SCORING:**

Each QSO with a FISTS member: 5 QSO points. Each QSO with a non-FISTS member: 2 QSO points. Final score is total QSO points times multipliers.

#### **CERTIFICATES:**

Certificates will be awarded to the first, second, and third place finishers in each Entry Class.

#### **LOG SUBMISSIONS:**

All log entries must be received within 30 days after the Sprint to be considered valid. Logs not sent to the proper address will not be considered for entry. The logs will be spot checked for accuracy and correct scoring procedures.

All logs MUST contain the following information to be considered for entry: Your name and call sign. Club name if entry is for a club. Your FISTS number if a member. Entry class. Your claimed score. List of claimed multipliers. The entry form is the best way to record this information.

#### **ELECTRONIC LOGS:**

We accept electronic logs in standard Cabrillo format or ASCII text files. If you're not sure about your format, please contact me before the contest entry deadline. E-logs are sent to [kc21sd@ fistsna.org](mailto:kc21sd%40fistsna.org?subject=) ONLY.

#### **PAPER LOGS:**

Send log and forms to: FISTS Sprint Log, c/o Dave Bamford, W2DAB, 444 East 75th Street 16F, New York, NY 10021.

# **FISTS SPRINT ENTRY FORM**

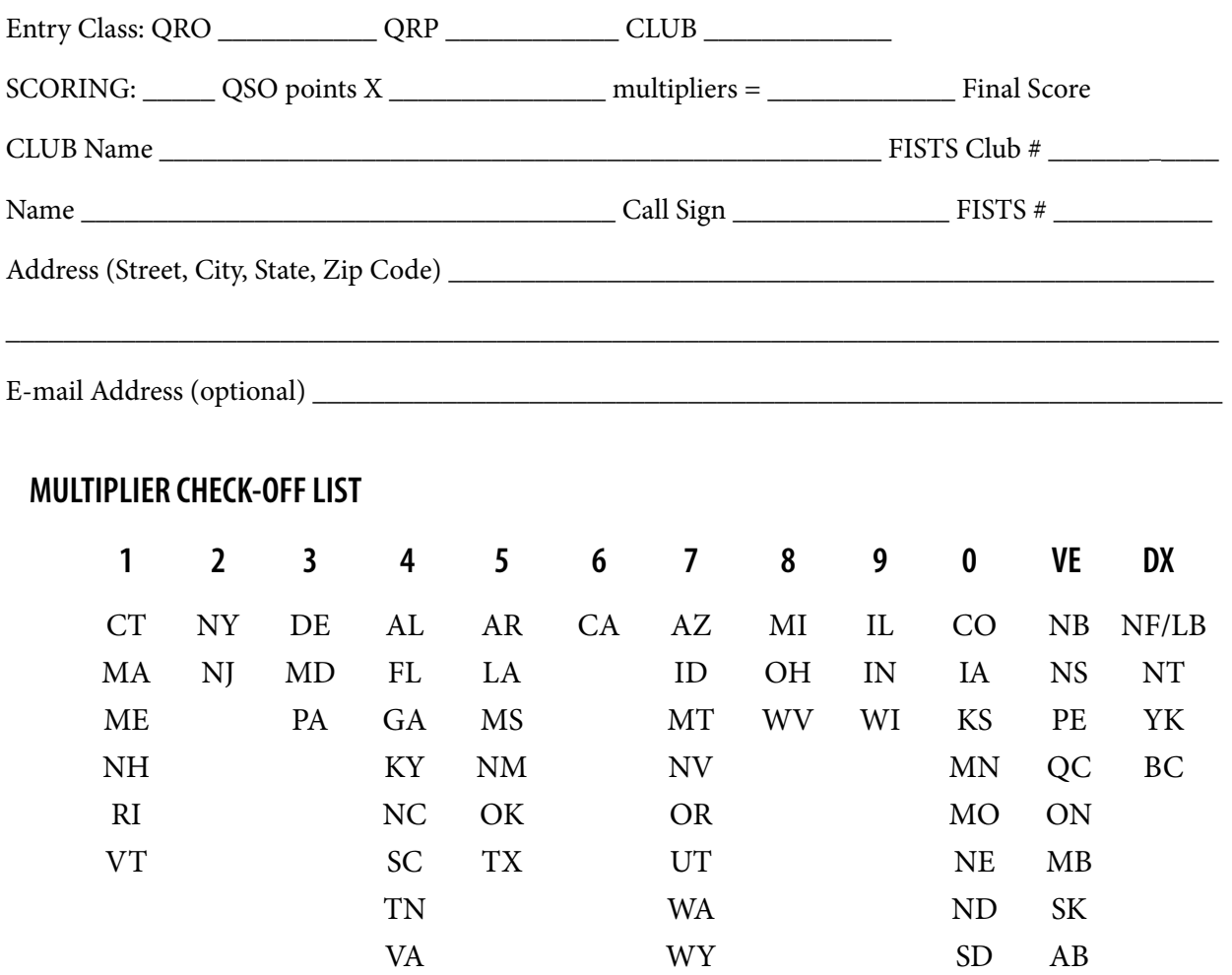

Please enclose paper logs, photos, comments, ideas, etc., with your entry and mail promptly to:

#### **FISTS Sprint Logs**

Dave Bamford, W2DAB 444 East 75th Street 16F New York, NY 10021

I HAVE OBSERVED ALL FISTS SPRINT COMPETITION RULES AS WELL AS ALL REGULATIONS FOR AMATEUR RADIO IN MY COUNTRY. MY REPORT IS CORRECT AND TRUE TO THE BEST OF MY KNOWL-EDGE. I AGREE TO BE BOUND BY THE DECISIONS OF THE FISTS AWARDS COMMITTEE.

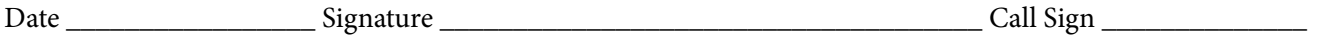

Comments:

# **TO JOIN OR RENEW YOUR FISTS MEMBERSHIP**

If you live in North, South or Central America, you may join the Americas Chapter of FISTS. Membership is open to all people interested in Morse Code, irrespective of their ability.

FISTS numbers are not reassigned, so if you had a number in the past and renew your membership, you will retain the same membership number.

#### **Please Note: Changes to Americas Chapter Membership Dues.**

- 1. A "one time" extension of two FREE years membership has been added to all expired memberships from Jan. 1, 2017 to Aug. 15, 2018, due to no *KeyNote* newsletters being produced during that time frame. This twoyear extension started on Aug. 15, 2018.
- 2. All paid memberships as of Aug. 15, 2018 will receive a "one-time" FREE extension of two years membership.
- 3. Any previous members with lapsed dues (not included in item 1 or 2 above), who wish to renew their membership, will receive a one-time, two-year FREE extension of membership, with down-loaded newsletters.
- 4. If you wish to join FISTS as a "new Member," you will receive a FREE one time, two-year complementary membership with downloaded newsletters.
- 5. If you are 80 years old and over, you will receive a FREE "Life Time" membership.

Offers 1, 2, 3, and 4 above expire on Aug. 15, 2020.

To take advantage of these offers, send an e-mail with your call, name, address, and telephone number to: Dennis K6DF, FISTS Membership Manager at [membership@fistsna.org.](mailto:membership%40fistsna.org?subject=)

#### **DO NOT SEND ANY DUES PAYMENTS!**

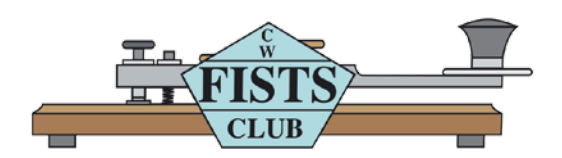

# **FISTS CW CLUB Membership Application/Renewal**

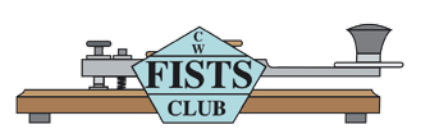

#### **For North, Central, and South America including all territories and islands.**

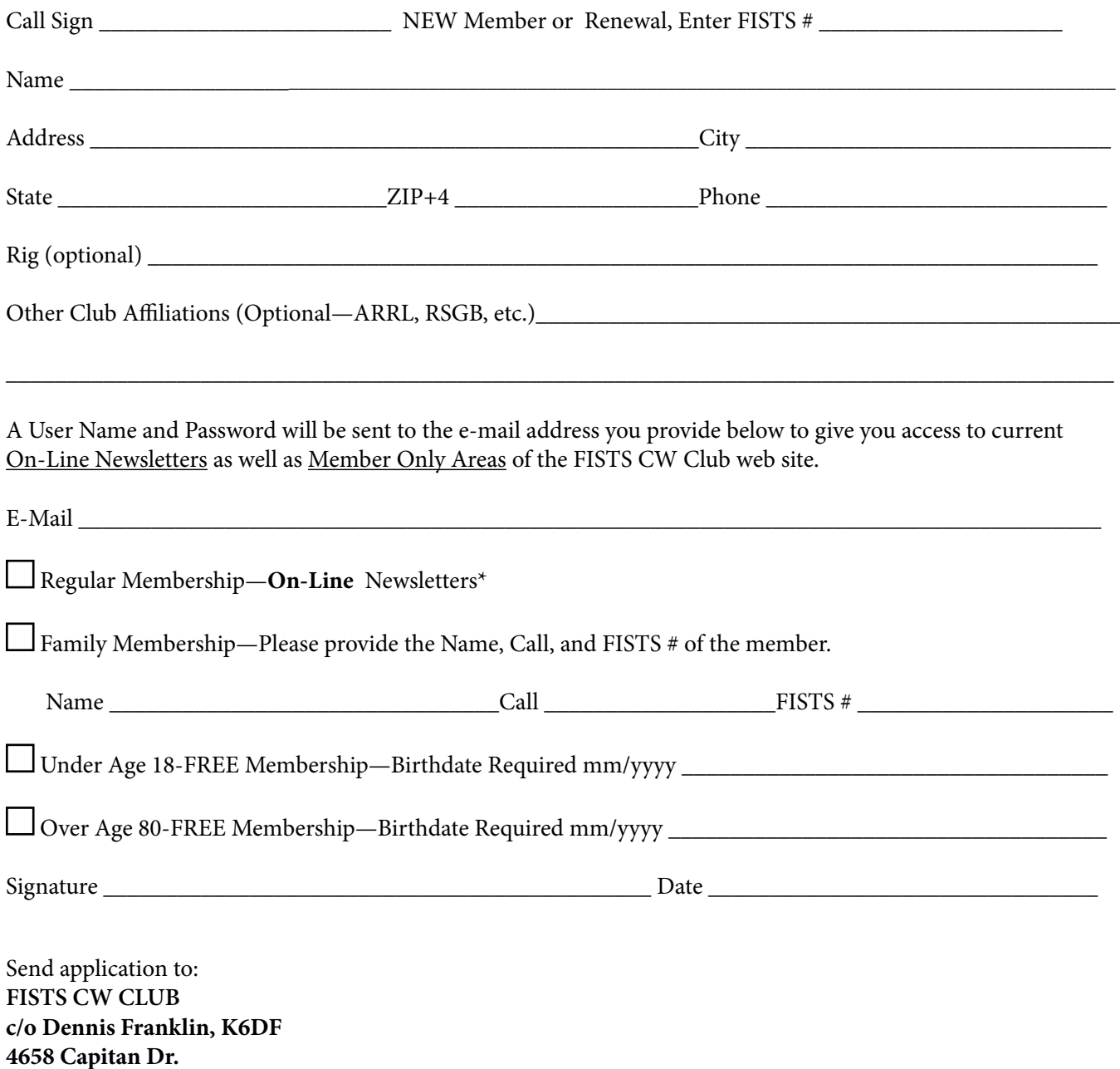

\*E-Mail required 01/01/2018

**Fremont, CA 94536 USA**

Americas Chapter, FISTS CW Club 3000 Town Center, Suite 2370 Southfield, MI 48075 [www.fistsna.org](http://www/fistsna.org)

NON-PROFIT U.S. POSTAGE PAID PERMIT #229 ANN ARBOR, MI 48103

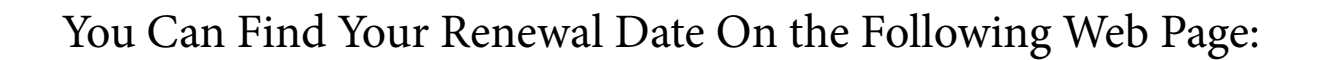

<http://www.fistsna.org/expdate.php>

# **Send in your stories and photos for** *The KeyNote!* **[keynote@fistsna.org](mailto:keynote%40fistsna.org?subject=)**

When you've worked a FISTS, you've worked a friend.

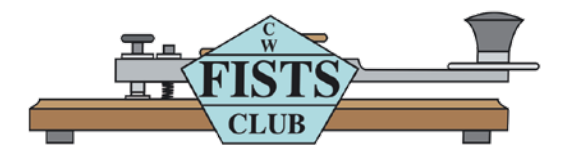